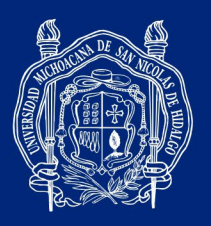

**Procedimiento para asignación de presupuesto a proyectos CIC 2024**

Entrar al sistema SIIA web en el siguiente enlace:<https://webapp.siia.umich.mx/siia/>

- **1.** El investigador apertura sus cuentas en la opción "*Responsable de Proyecto*"
- **2.** Seleccionar "*Proyectos Individuales*"

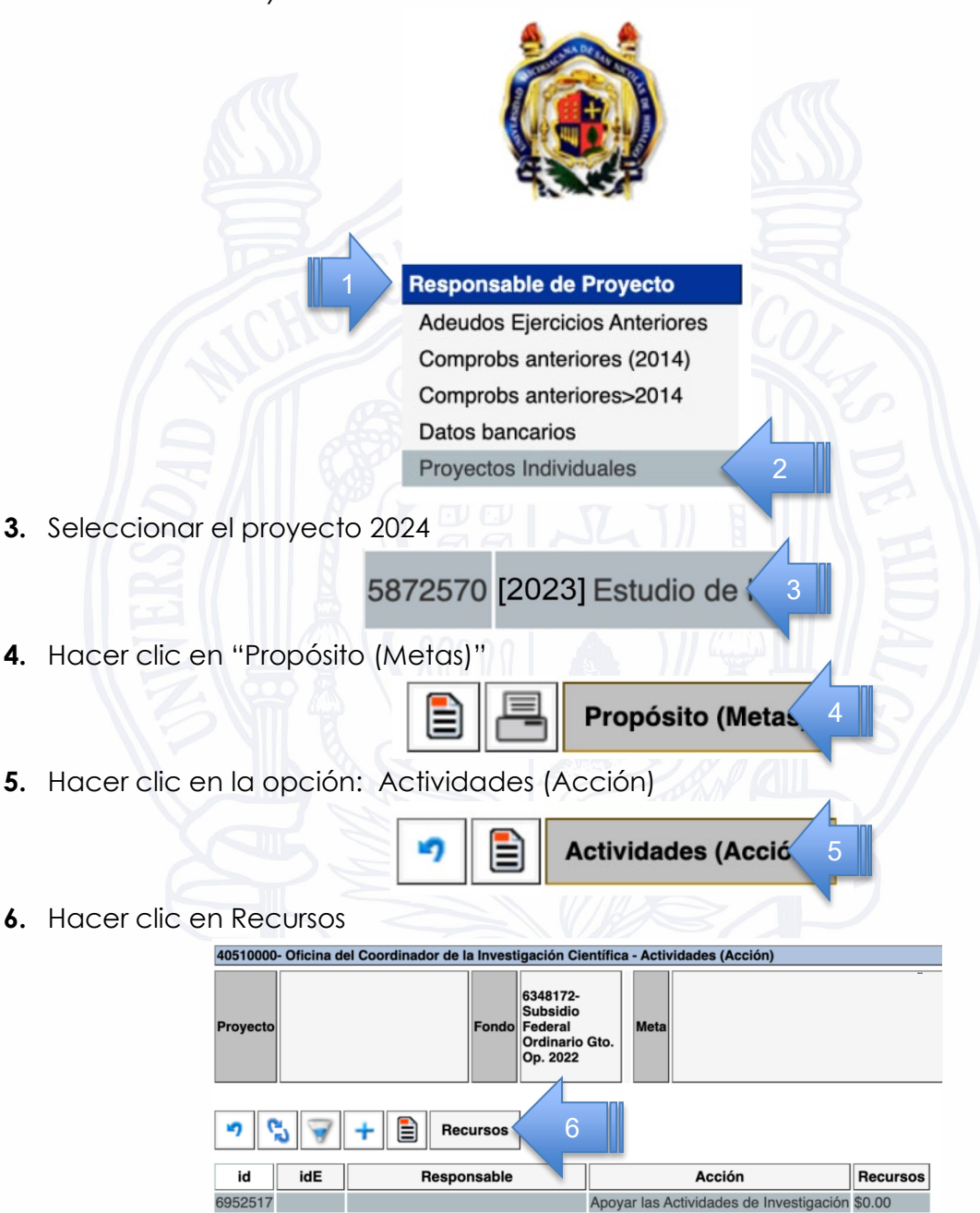

#HumanistasPorSiempre

UNIVERSIDAD MICHOACANA DE SAN NICOLÁS DE HIDALGO

Francisco J. Múgica S/N · Ciudad Universitaria · Edificio C2 · Col. Felícitas del Río· C.P. 58030 · Morelia, Michoacán, México coordinacion.investigacion.cientifica@umich.mx · Tel. 443 322 3500 ext. 4112 · 443 316 7436 · 443 327 2366 · www.cic.umich.mx

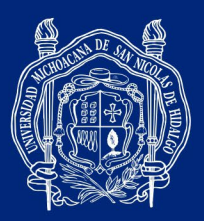

## **Procedimiento para asignación de presupuesto a proyectos CIC 2024**

**7.** Para insertar nuevos recursos haciendo clic en la opción de insertar (+)

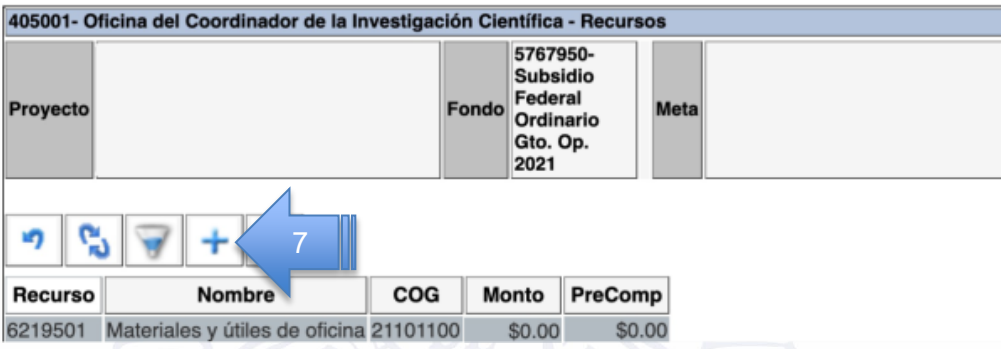

El sistema mostrará la pantalla de captura; aquí debe proporcionar la siguiente información:

- **8.** Clasificador por fuente de ingreso CFNDI: Elija la opción haciendo clic en el ícono podrá seleccionar FNDI Recurso Federal 21 2024
- **9.** *Recurso para ampliaciones líquidas*: Elija la opción **NO**
- **10.** *Clasificador por objeto del gasto COG*: Elija una opción de la lista desplegable haciendo clic en el ícono  $\mathcal P$  podrá seleccionar una opción de la siguiente lista:
	- **21101100 |** Materiales y útiles de oficina
	- **21201100 |** Toners, tintas y productos similares
	- **21401100 |** Materiales y útiles para el procesamiento en equipos y bienes informáticos
	- **21401200 |** Equipos menores de tecnologías de la información y comunicaciones
	- **21502100 |** Material para información en actividades de investigación científica y tecnológica
	- **24601100 |** Material eléctrico y electrónico
	- **25101100 |** Productos químicos básicos
	- **25501100 |** Materiales, accesorios y suministros de laboratorio
	- **31801100 |** Servicio postal
	- **31902100 |** Contratación de otros servicios
	- **35201100 |** Instalación, Reparación y Mantenimiento de Mobiliario y Equipo de Administración, Educacional y Recreativo
	- **35301100 |** Instalación, reparación y mantenimiento de equipo de cómputo y tecnología de la información
	- **35401100 |** Instalación, reparación y mantenimiento de equipo e instrumental médico y de laboratorio
	- **37501100 |** Viáticos Nacionales para Personal en el Desempeño de Funciones Oficiales
	- **37601100 |** Viáticos en el Extranjero para Personal en el Desempeño de Comisiones y Funciones Oficiales
	- **37901100 |** Gastos para operativos y trabajos de campo en áreas rurales
	- **38301200 |** Eventos Académicos

#HumanistasPorSiempre

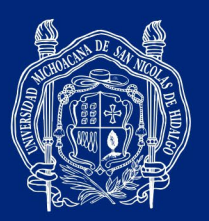

**Procedimiento para asignación de presupuesto a proyectos CIC 2024**

**11.** *Nombre del Recurso:* Puede escribir un nombre o hacer clic en la opción *Copiar nombre del COG*.

**12.** *Monto:* Debe **dejar el monto en \$0.00**, posteriormente la CIC realizará la transferencia a este recurso.

- **13.** Por último, hacer clic en el ícono de guardar
- **14.** Para crear más cuentas repetir el procedimiento desde el punto número 7.

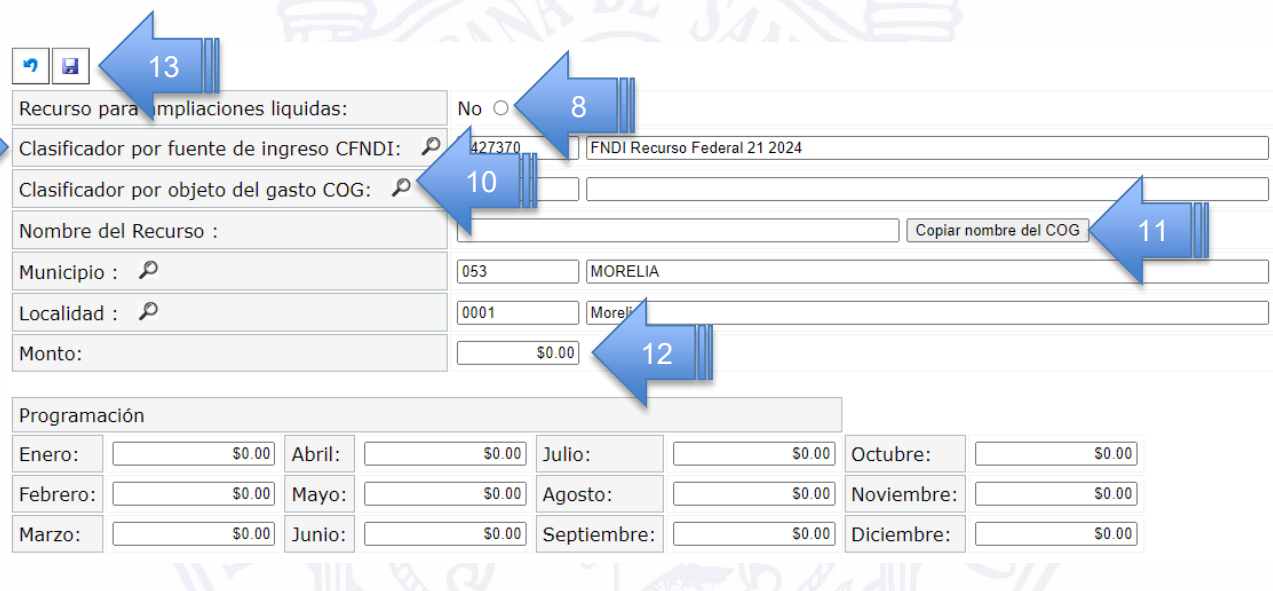

#HumanistasPorSiempre

UNIVERSIDAD MICHOACANA DE SAN NICOLÁS DE HIDALGO

Francisco J. Múgica S/N · Ciudad Universitaria · Edificio C2 · Col. Felícitas del Río· C.P. 58030 · Morelia, Michoacán, México coordinacion.investigacion.cientifica@umich.mx · Tel. 443 322 3500 ext. 4112 · 443 316 7436 · 443 327 2366 · www.cic.umich.mx